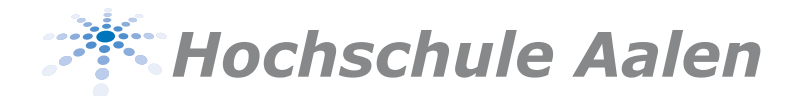

## **Technologiemanagement - Entwicklung und Management**

## **BEANTRAGUNG DES ZEUGNISSES**

Name

Vorname

Matrikelnummer

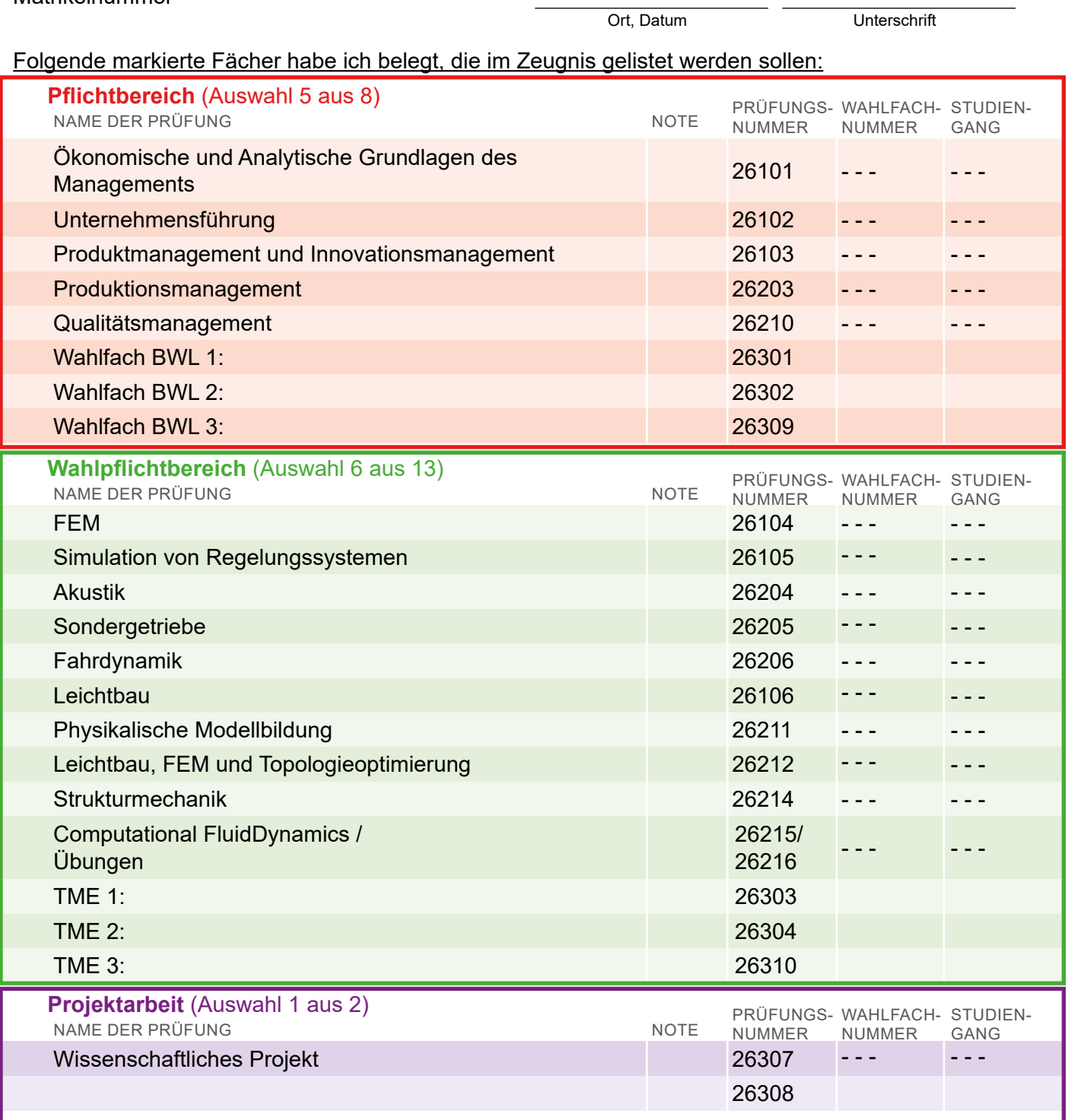

Folgende von mir belegten Fächer sollen als Zusatzfächer im Zeugnis gelistet werden.

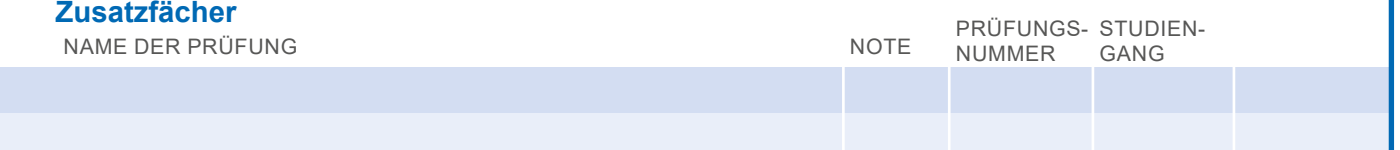